### **TÍTULO DE LA UNIDAD DIDÁCTICA:**

### CÁLCULO CON ASISTENTES MATEMÁTICOS

#### **NIVEL:**

2º BACHILLERATO

#### **PROFESOR:**

CÉSAR ELOY ÁLVAREZ GARCÍA

### **ASIGNATURA:**

MATEMÁTICAS

#### **BREVE DESCRIPCIÓN:**

Se pretende dar un nuevo enfoque al tratamiento del cálculo en el bachillerato utilizando asistentes matemáticos y applets que permitan entender mejor los conceptos y ayudar al alumnado en los cálculos para de esta forma centrarse en la interpretación de los resultados y en el análisis de los problemas estudiados.

# **DURACIÓN ESTIMADA:**

Cálculo diferencial ( 10 sesiones con netbooks) Cálculo integral (12 sesiones con netbooks)

### **RECURSOS UTILIZADOS:**

#### I. Recursos de la Red

### **Curso de [Matemáticas](http://www.ies5.org.es/moodle/course/view.php?id=161) alojado en la plataforma Moodle del centro**

Cada unidad está dividida en cuatro apartados: Aprende (con contenidos teóricos), Investiga (tareas y actividades interactivas), Practica (colecciones de ejercicios resueltos y cuestionarios

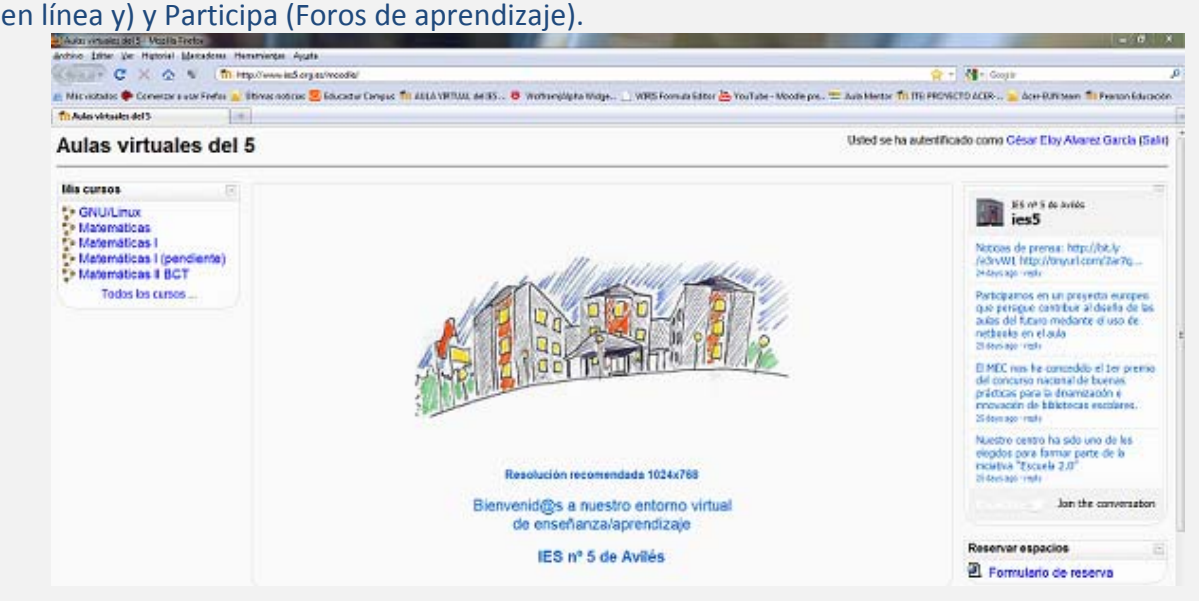

# **UNIDADES DIDÁCTICAS DEL PROYECTO DESCARTES**

# [Aplicaciones](http://recursostic.educacion.es/descartes/web/materiales_didacticos/aplicaciones_derivada/index_aplicaciones_derivada.htm) de las derivadas

Permite estudiar algunas propiedades de carácter local de las funciones utilizando el concepto de derivada.

# Problemas de [optimización](http://recursostic.educacion.es/descartes/web/materiales_didacticos/Optimizacion/index.htm)

Se estudia una colección de problemas relacionados con objetos cotidianos como láminas de papel, cajas, depósitos, puertas, ventanas en los que se aplican las derivadas a su resolución. Integral [indefinida](http://recursostic.educacion.es/descartes/web/materiales_didacticos/Integral_indefinida/indice.htm)

En esta unidad se busca profundizar en el proceso recíproco al de la derivación, o cálculo de la integral indefinida.

# La integral [definida](http://recursostic.educacion.es/descartes/web/materiales_didacticos/La_integral_definida_y_la_funcion_area/index.htm) y la función área

Permite introducir de forma intuitiva el concepto de integral definida y sus propiedades, así como la relación que existe entre la integral definida y el cálculo de primitivas.

# **Uso de software libre**

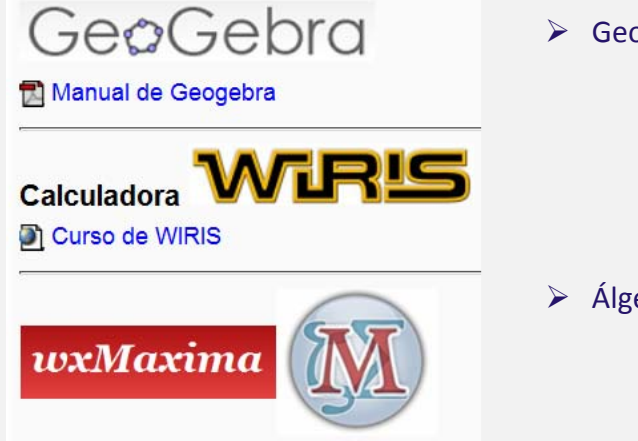

Documentación de Maxima

- ¾ Geometría dinámica con Geogebra:
	- $\checkmark$  [Página](http://www.geogebra.org/cms/) oficial
	- $\checkmark$  Integral [definida](http://www.ite.educacion.es/formacion/materiales/123/cd/html/integral.html). Actividad del curso de Geogebra del ITE
	- $\checkmark$  Webs [interactivas](http://docentes.educacion.navarra.es/msadaall/geogebra/) diseñadas por Manuel Sada.
- $\triangleright$  Álgebra computacional con wxMaxima:
	- $\checkmark$  Página para descargar el [programa](http://wxmaxima.sourceforge.net/wiki/index.php/Main_Page)
	- $\checkmark$  Manuales de referencia y [tutoriales](http://maxima.sourceforge.net/es/documentation.html)
- $\geq$  Cálculo matemático online con Wiris
	- $\checkmark$  Curso de [Wiris](http://www.ies5.org.es/moodle/course/view.php?id=148) en Moodle
	- $\checkmark$  Acceso a la [calculadora](http://nea.educastur.princast.es/wiris/) online
	- $\checkmark$  [Cálculo](http://nea.educastur.princast.es/wiris/manual/es/html/tour/analisi.html) diferencial e integral

# **WOLFRAM WIDGETS (embebidos en el curso de Moodle)**

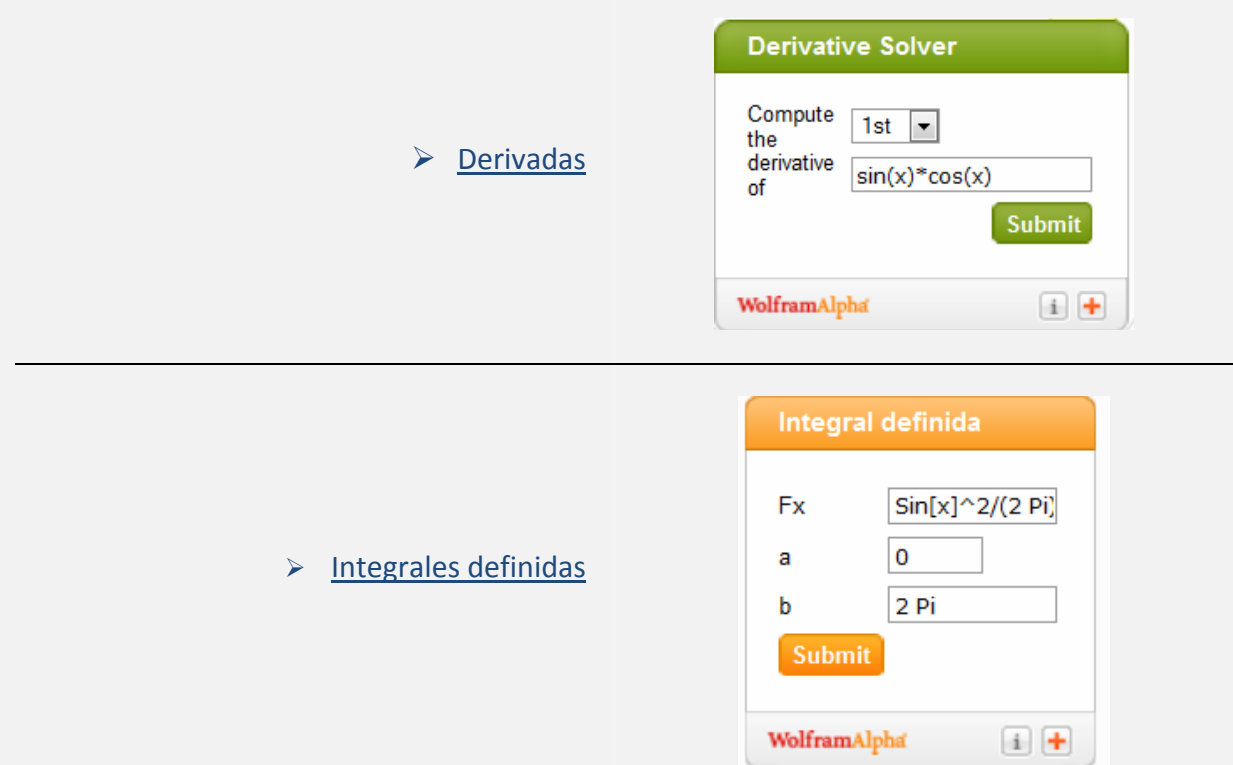

# II. Recursos y aplicaciones multimedia creados.

Animaciones realizadas con Geogebra y alojadas en la plataforma Moodle del centro: [Calculadora](http://recursostic.educacion.es/eda/web/proyecto_eun/materiales_piloto/alvarez_cesareloy_p3/calculadora_derivadas.html) de derivadas Estudio de la [derivabilidad](http://recursostic.educacion.es/eda/web/proyecto_eun/materiales_piloto/alvarez_cesareloy_p3/derivabilidad.html) de una función Estudio de la [curvatura](http://recursostic.educacion.es/eda/web/proyecto_eun/materiales_piloto/alvarez_cesareloy_p3/estudio_de_la_curvatura_de_una_funcion.html) Relación entre las derivadas y los [extremos](http://recursostic.educacion.es/eda/web/proyecto_eun/materiales_piloto/alvarez_cesareloy_p3/relacion_derivadas_extremos_relativos_puntos_inflexion.html) de una función

III. Material complementario.

Documentos alojados en la plataforma dentro de las secciones **Aprende** y **Experimenta**

IV. Material para la evaluación de la unidad.

- $\checkmark$  Cuestionarios en línea diseñados en la plataforma Moodle.
- $\checkmark$  Tareas en la plataforma (descritas en el apartado siguiente)
- $\checkmark$  Participación en Foros evaluables (descritos en el apartado siguiente)

# **DESARROLLO:**

**Explicaciones teóricas** utilizando la **pizarra digital interactiva**. Los materiales utilizados y el desarrollo de las sesiones se pondrán a disposición del alumnado en la plataforma para permitir que puedan seguir el desarrollo de las clases desde sus casas.

Trabajo individual:

En cada sesión con netbooks el alumnado realizará **tareas diseñadas en la plataforma** que podrán terminar en sus casas si no les ha dado tiempo en la sesión de clase. En ocasiones se plantean actividades que tienen que realizar sólo en casa con un plazo de entrega que se negocia con ellos.

Fundamentalmente se utilizan dos tipos de tareas: en línea y subida avanzada de archivos. En las primeras el alumnado escribe la respuesta de la actividad directamente en el editor de la plataforma y en el otro tipo deberán de adjuntar el archivo generado en el asistente matemático y el informe de la actividad.

La plataforma permite asignar **tareas de refuerzo personalizadas** a través de los agrupamientos lo que permite la atención a la diversidad y que el alumnado pueda aprender a su ritmo en función de sus capacidades e intereses.

Al final de cada unidad realizarán **cuestionarios de autoevaluación en línea** para comprobar lo que han aprendido antes de afrontar la prueba global. El profesor, una vez completados los cuestionarios, analizará el estudio estadístico que realiza la plataforma para determinar el grado de dificultad de las preguntas y aquellos temas que han quedado menos claros. También determinará si alguna de las preguntas ha estado mal plateada para eliminarla y que el sistema recalifique automáticamente el cuestionario.

# **Participación en Foros de aprendizaje**:

Se han planteado dos tipos de Foros: uno general para plantear dudas y otro del tipo pregunta/respuesta para proponer cuestiones relacionadas con los temas de las unidades. En este tipo de Foro el alumnado ve el enunciado de la cuestión planteada pero no ve las

respuestas hasta que realice su aportación. En ese momento podrá contrastarla con la de sus compañeros y compañeras.